## **DAFTAR TABEL**

Tabel 2.1......

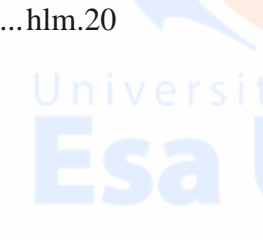